**T.C. MİLLÎ EĞİTİM BAKANLIĞI** 

# **ELEKTRİK-ELEKTRONİK TEKNOLOJİSİ**

## **PRİPORT MASTER HAZIRLAMA ÜNİTESİ VE MALZEMELERĠ 523EO0027**

**ANKARA 2011**

- Bu modül, mesleki ve teknik eğitim okul/kurumlarında uygulanan Çerçeve Öğretim Programlarında yer alan yeterlikleri kazandırmaya yönelik olarak öğrencilere rehberlik etmek amacıyla hazırlanmış bireysel öğrenme materyalidir.
- $\bullet$  Millî Eğitim Bakanlığınca ücretsiz olarak verilmiştir.
- $\bullet$  PARA İLE SATILMAZ.

# **İÇİNDEKİLER**

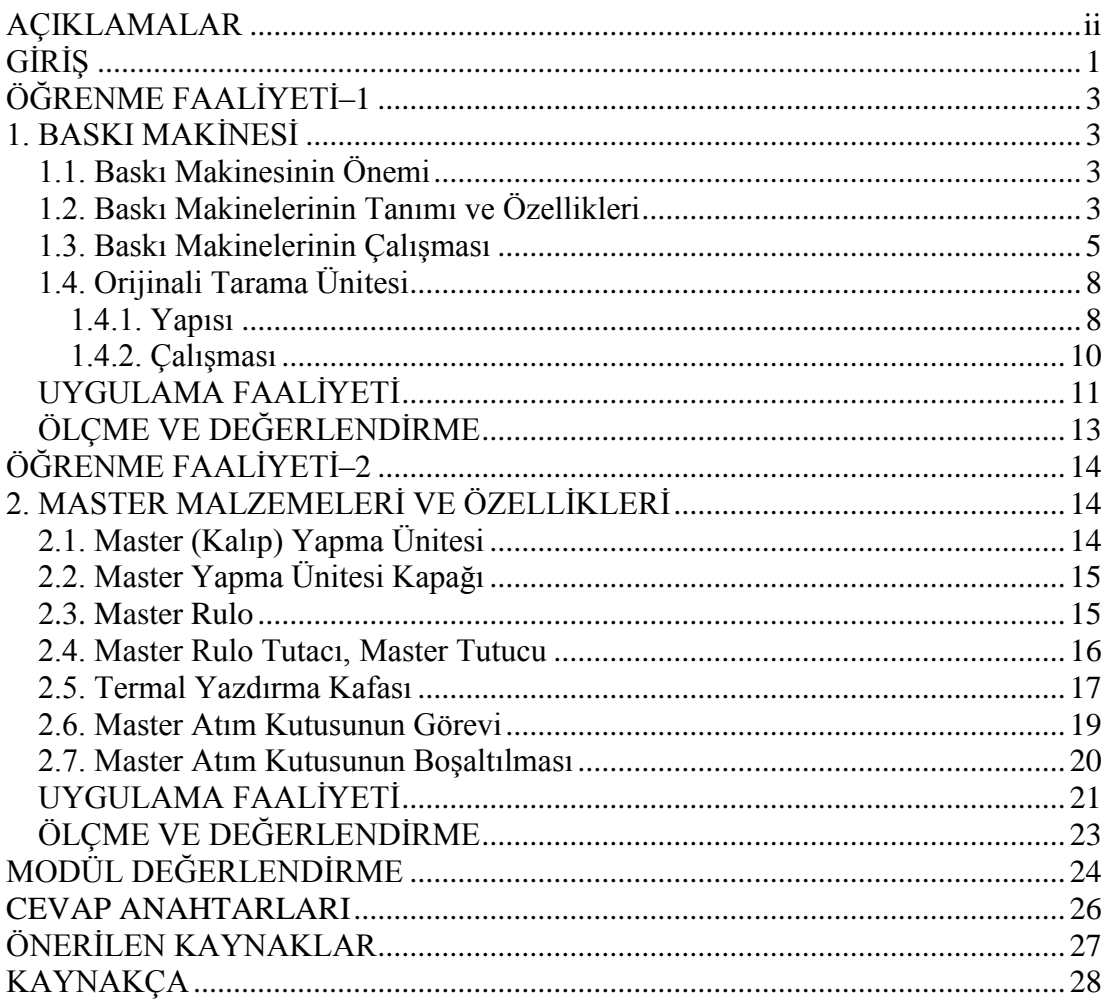

# <span id="page-3-0"></span>**AÇIKLAMALAR**

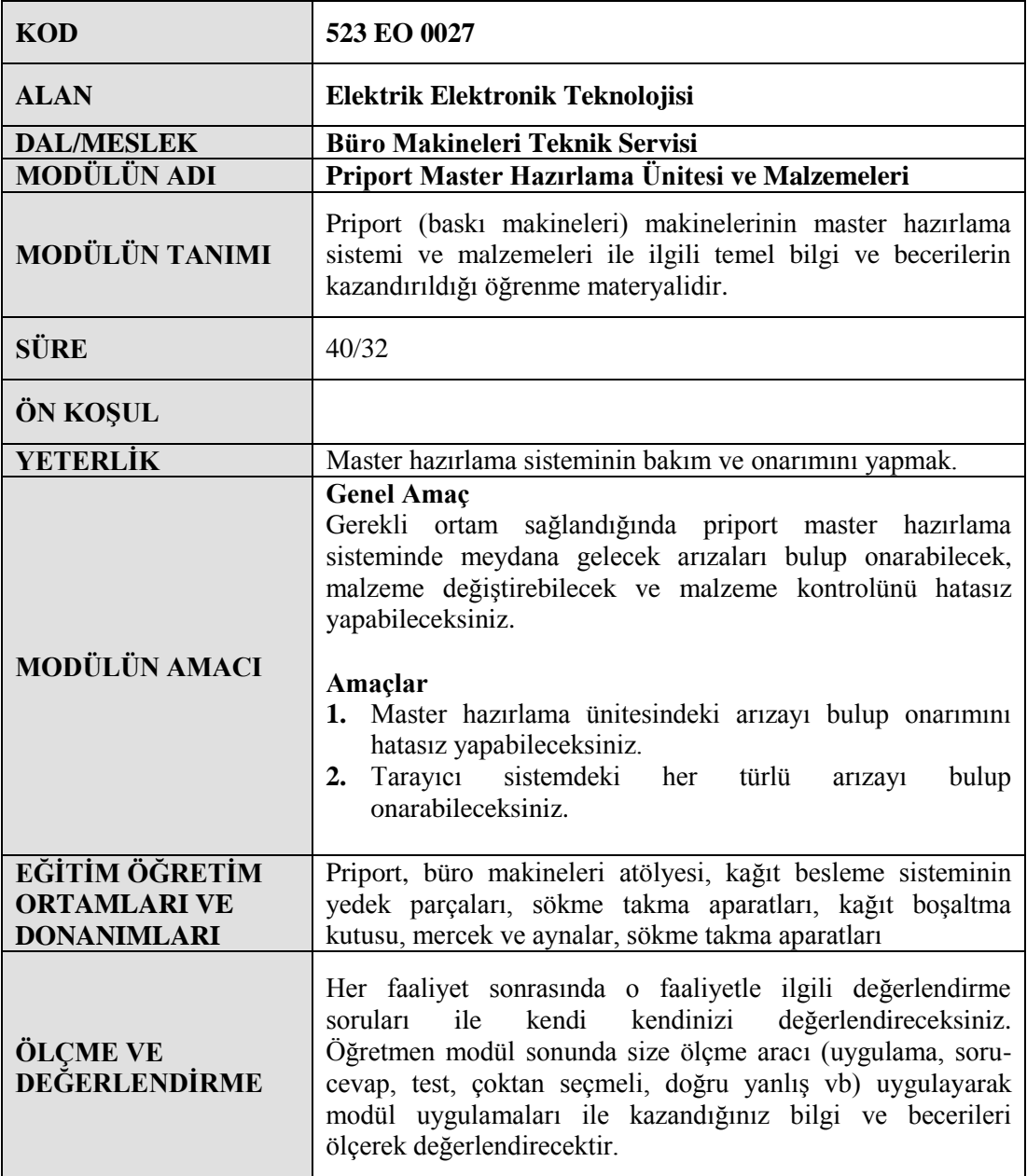

# **GİRİŞ**

#### <span id="page-4-0"></span>**Sevgili Öğrenci,**

Baskı makineleri zamanın ve hızın çok önemli olduğu ve özellikle iletişim alanında yaĢanan geliĢmelerle dünyanın giderek küçüldüğü günümüz dünyasında oldukça önemli bir yere sahiptir.

Günümüzde doküman kopyalama sistemleri içerisinde baskı makinelerinin önemli bir yeri vardır. Ofislerdeki klasik baskı makineleri, yerlerini, yeni çözümler üreten ve birçok cihazın yapabildiği işi tek başına yapabilen birleşik kopyalama cihazlarına bırakmışlardır. Bu makineler doküman kopyalama vb. özelliklerin dışında faks mesajı gönderme ve bilgisayar yazıcısı olarak kullanılmaktadırlar. İnternetin gelişmesi, yaygınlaşması ile teknolojinin gelişmesi kaçınılmaz olmuştur. Baskı makinelerini (priportları) diğer kopyalayıcılardan ayıran en önemli özellik yüksek hızı ve sayıca fazla olan durumlarda kopyalamalardaki maliyet düĢüklüğüdür.

Sonuç olarak bu özellikleri ile baskı makineleri günümüz ofis ortamlarının içinde oldukça önemli bir yere sahiptir. Bu modülde baskı makinelerinin özelliklerini, master hazırlama sistemlerini öğreneceksiniz.

Bu modülü tamamladığınızda baskı makinelerinin arızalarının tespiti, giderilmesi, malzemelerin seçilmesi ve tedariki ile ilgili bilgi ve becerileri edinmiş olacaksınız.

# ÖĞRENME FAALİYETİ-1

## **AMAÇ**

Baskı makinesinin önemi, özellikleri, çalışması ve tarama ünitesi ile ilgili bilgiler öğreneceksiniz.

<span id="page-6-0"></span>**ÖĞRENME FAALĠYETĠ–1**

## **ARAġTIRMA**

Bu faaliyet öncesinde yapmanız gereken öncelikli araştırmalar şunlardır:

 Baskı makinesinin önemi, özellikleri, çalıĢması ve tarama ünitesi yapısı, çalıĢması hakkında bilgi toplayıp arkadaĢlarınıza sınıf ortamında sununuz.

Araştırma işlemleri için internet ortamında araştırma yapmanız ve baskı makinesi kullanılan ofisleri gezmeniz, teknik servislerden ön bilgi almanız gerekmektedir.

## **1. BASKI MAKİNESİ**

#### <span id="page-6-2"></span><span id="page-6-1"></span>**1.1. Baskı Makinesinin Önemi**

Baskı makineleri, diğer doküman kopyalayıcılara göre çok daha düşük maliyet, yüksek baskı kalitesi ve yüksek hızlarda baskı imkânı sağlar. Bu özellikleri ile baskı makineleri diğer kopyalayıcılardan farklı ve özellikle çoğaltma işlemlerinin yoğun olarak yapıldığı işletmelerde kullanılır.

### <span id="page-6-3"></span>**1.2. Baskı Makinelerinin Tanımı ve Özellikleri**

Baskı makineleri, orijinal bir belge üzerindeki bilgilerin, diğer kâğıtlara kopyalanmasını sağlayan makinelerdir. Ancak günümüzde baskı makinelerinin renkli baskı alabilen, ciltleme yapabilen vb. gibi birçok özelliği olan modelleri bulunmaktadır. Baskı makinelerinin diğer kopyalayıcılara göre, göze çarpan en büyük özellikleri, hızı, düĢük maliyet ve baskı kaliteleridir. AĢağıda resimli olarak baskı makinelerinin bazı üstün özellikleri gösterilmiştir.

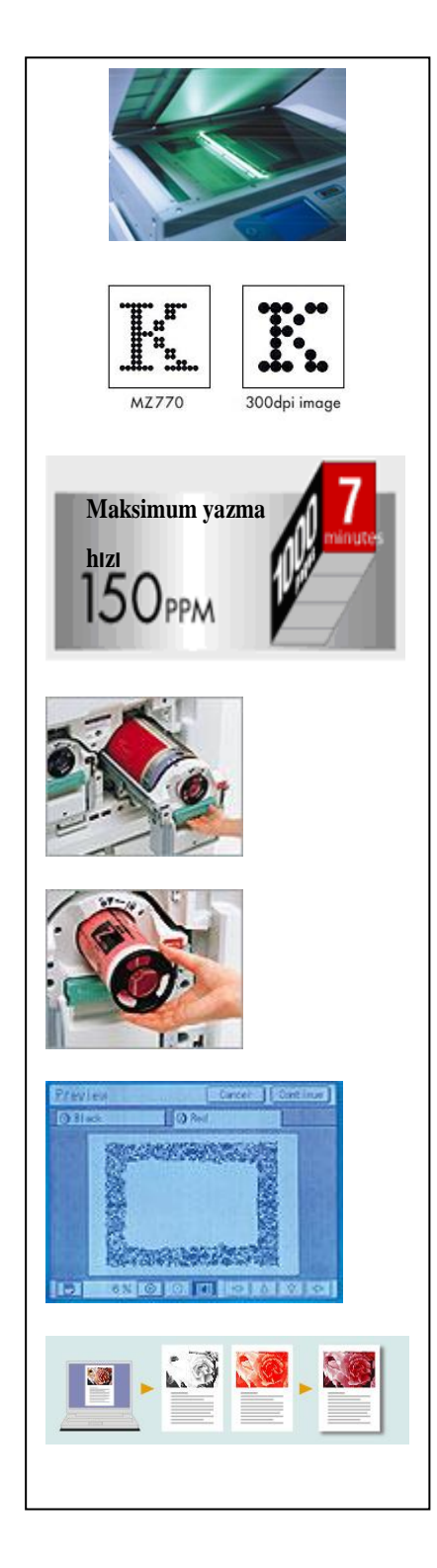

600 dpi tarama hassasiyeti ile en ince detayların seçildiği ve master (kalıp) hazırlama aşamasına aktarma imkânı sağlar.

En iyi baskı, master üzerinde çözünürlük oranı-600 dpi'dir.

Dakikada 150 sayfalık kopya hızı, 1000 sayfayı yedi dakikadan bile daha az zamanda çoğaltarak, kullanıcısına, geniş zaman sağlar.

Hafif ve önden drum kullanımı, iki renk için gerekli kullanımlarda drum değiştirme ve taşıma özellikleri, kolaylık sağlamaktadır.

Kolay mürekkep yerleştirme, mürekkep değiştirme ön panel giriĢinden daha kolay ve hızlı iĢlem yapabilme özellikleri vardır.

Ön izleme, dokunmatik ekranda, kopyanın tam olarak nasıl çıkacağını görebilme ve bu işlem sayesinde son kontrolleri yapabilme imkânı sağlar.

Bilgisayardan veri aktarımı, bilgisayarınızda renkli orijinal yaratma işlemlerinde, yazıcı yazılımı ile birlikte bulunan program sayesinde ikili renk ayrımı otomatik olarak yapılarak, hazırlanan veri, yazıcıya doğrudan gönderilebilir. Çift renk tonlama imkânı da sağlar.

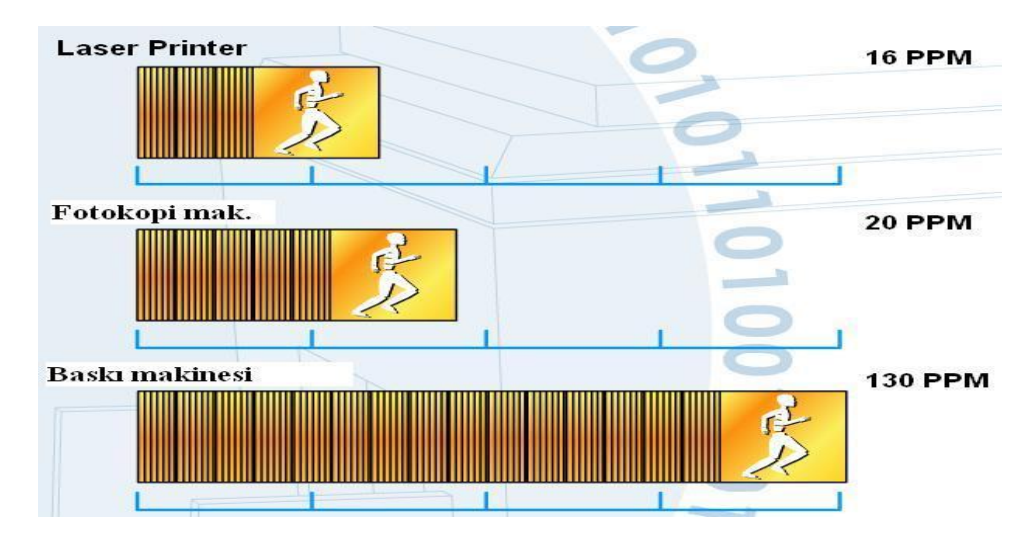

**ġekil 1.1: Baskı hızının diğer kopyalayıcılarla karĢılaĢtırılması**

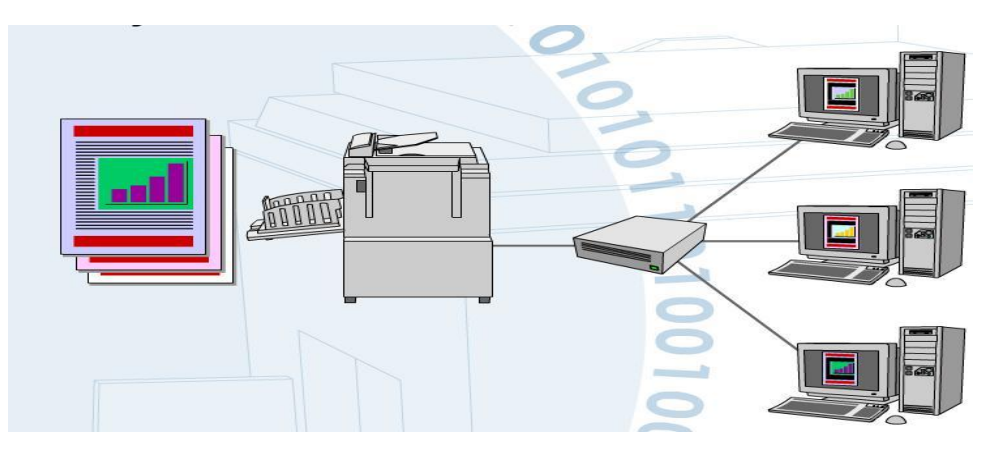

**ġekil 1.2: Bağlantı özellikleri**

### <span id="page-8-0"></span>**1.3. Baskı Makinelerinin ÇalıĢması**

Baskı makinesinde kopyalanacak belge (orijinal) tarama kapağının altına yerleştirilip tarandıktan sonra tarama bilgisine göre bir master kalıp (kopya) hazırlanır, daha sonra bu master üzerindeki bilgiler termal yazdırma kafası ve mürekkep kullanılarak kopyalanır. Çalışmasını kabaca bu şekilde anlattığımız baskı makinesinin kopyalama aşamaları aşağıdaki şekiller ve yanlarındaki yazılarda görsel olarak anlatılmıştır.

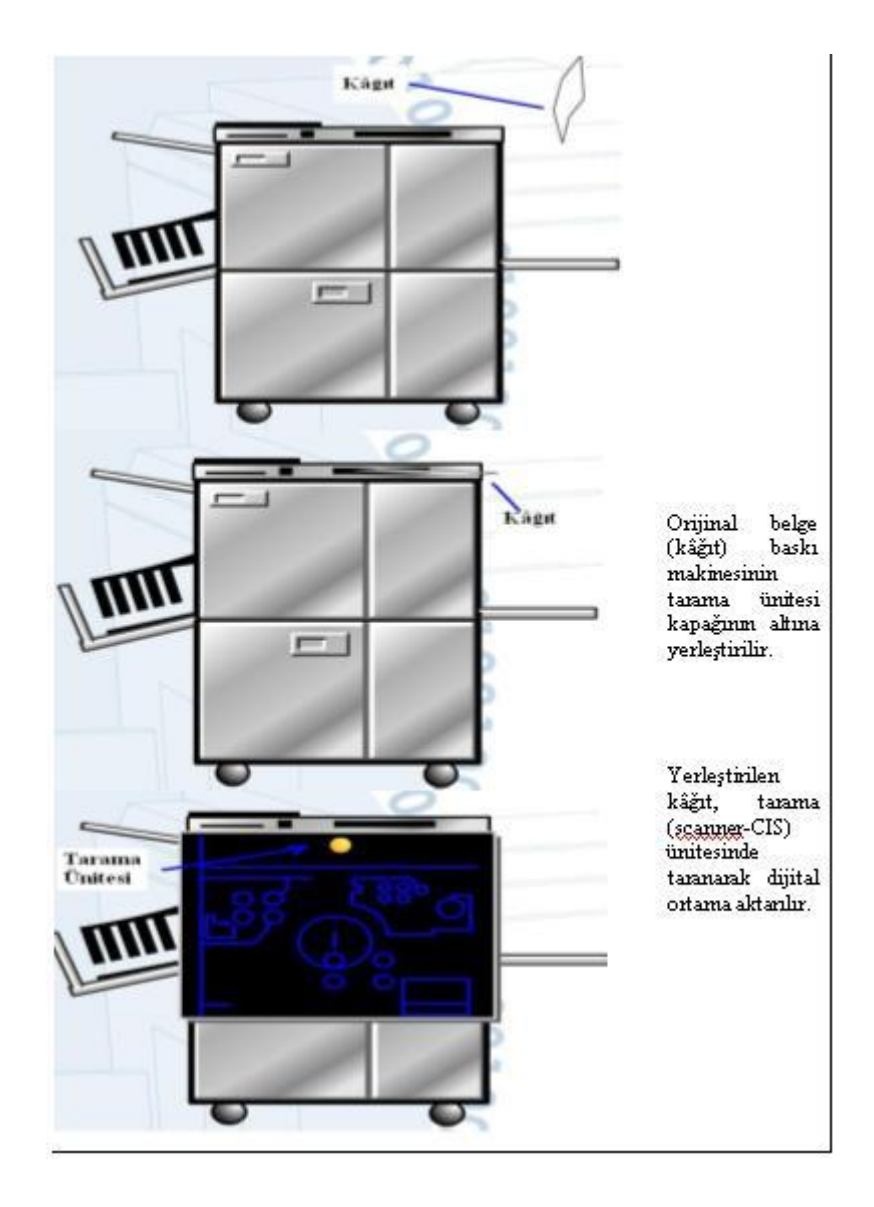

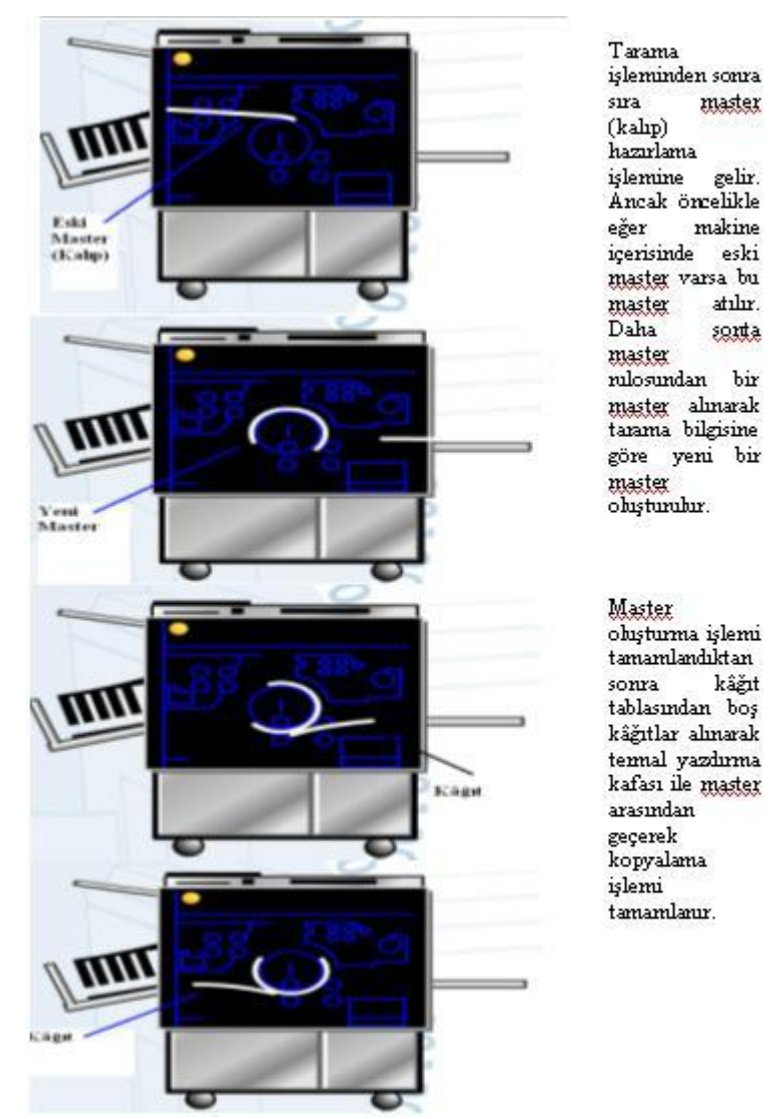

**ġekil 1.3: Baskı makinesinin master hazırlanması ve yazdırma aĢamaları** 

ġekil 1.3'te ise bir baskı makinesinin master ünitesinin hazırlanması ve yazdırma aşamaları gösterilmiştir. Şekillerde gösterildiği gibi tarama ünitesi veya bir bilgisayar tarafından gönderilen elektronik bilgiler termal kafa ile master üzerine işlenir. Oluşturulan master kopya drum üzerine alınır ve mürekkebin druma pompalanması ile drum ile basınç merdanesi arasında kalan kâğıda master üzerindeki bilgiler sabitlenir, kopyalanır.

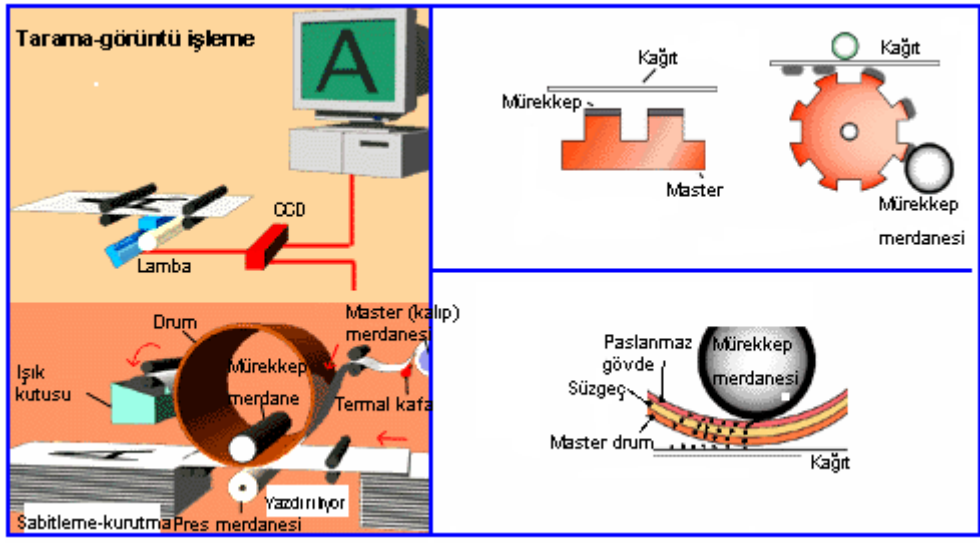

**ġekil 1.4: Baskı makinesinin çalıĢması**

#### <span id="page-11-0"></span>**1.4. Orijinali Tarama Ünitesi**

Tarama (scan) islemi bir kâğıt üzerindeki yazı, resim veya çizimin elektronik sensörler ve çeşitli düzenekler kullanılarak elektronik ortama aktarılması işlemidir. Tarama ile dış ortamdaki kâğıt üzerindeki bilgiler elektronik ortama aktarılmış olurlar. Tarama işlemi yapan ünitelere veya cihazlara tarayıcı (scanner) denir. Bir tarayıcının çalıĢma sistemi, kısaca taranan sayfanın üzerindeki ıĢık demetinin yansımasından ortaya çıkan, verilerin analizi olarak tanımlanabilir. IĢık demeti imajin üstüne yönlendirilir ve özel alıcılarla bir lense yansıtılır. Tarama işlemi birkaç değişik yöntemle yapılabilmektedir. Bazı tarama yöntemlerinde taranacak belge bir kapağın altına yerleştirilir ve bir ışık demeti ile (CIS) tarama yapılır, yani taranacak belge sabit, tarama ünitesi hareketlidir. Baskı makinelerinde, tarayıcılarda, fotokopi makinelerinde genellikle bu tarama yöntemi kullanılmaktadır. Bazı tarayıcılarda ise tarama ünitesi sabit, taranacak belge ise hareketlidir. Bu tarama yöntemi ise genellikle az yer kaplaması istenilen faks tipi cihazlarda tercih edilmektedir.

#### <span id="page-11-1"></span>**1.4.1. Yapısı**

Tarama ünitesi yapı olarak temel iki kısımdan oluşur:

- $\triangleright$  Bunlardan birincisi baskı makinesinin dıştan görünebilen tarama üst kapağı, kapak altındaki tarama (poz) camı ve camın altındaki tarama mekanizmasıdır.
- $\triangleright$  İkinci kısım ise asıl elektronik görüntü tarama işleminin gerçekleştiği camın alt kısmında bulunan CIS (contact image sensör) ünitesidir.

Birinci kısım olan mekanik kısım bir kapak, kapağın altında cam ünitesi ve camın altında da motor, bağlantılar, hareket mekanizmasını sınırlayan (home-end) başlangıç-bitiş sensörleri gibi elemanlardan oluşur.

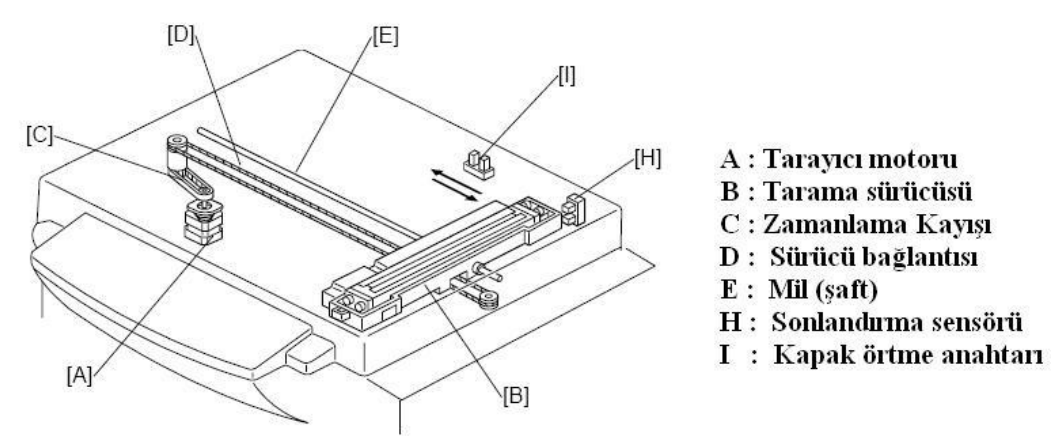

**ġekil 1.5: Tarama dıĢ ünitesi ve malzemeleri** 

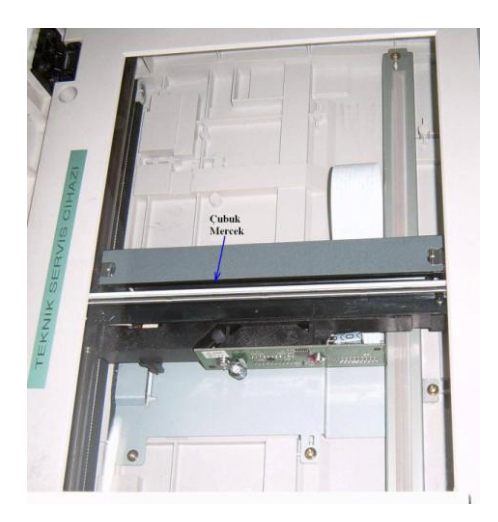

**ġekil 1.6: Tarama dıĢ ünitesi ve malzemeleri** 

Tarama ünitesi (CIS) içerisinde ise poz camı, ayna-odaklama alanı, xenon lambası, görüntü sensörü elemanları bulunmaktadır.

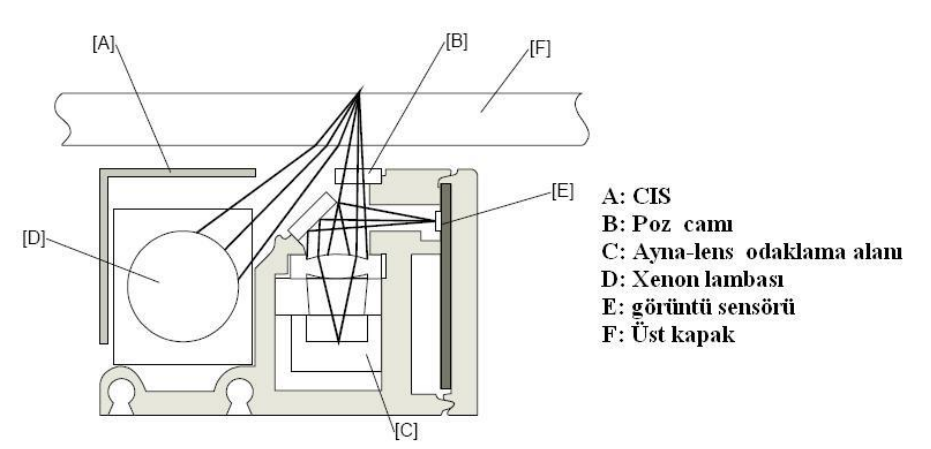

**ġekil 1.7: Tarama iç ünitesi (CIS) ve malzemeleri** 

#### <span id="page-13-0"></span>**1.4.2. ÇalıĢması**

Tarama ünitesinin mekanik kısmı, yukarıda değindiğimiz gibi bir tarayıcı motoru, gergi bağlantı elemanları, tarama elemanı ve elektrik anahtarlarından (sviçler) oluşmaktadır. Burada taranacak doküman, tarama kapağı ile tarama camı arasına yerleĢtirilip tarama işlemine başlandığında CIS ünitesindeki xenon lambadan yayılan ışık, doküman üzerine yansıtılır. Burada ince çubuk şeklinde bir lamba tarafından yayılan ışık çubuk mercek ile tarama yüzeyinin karşısına yerleştirilmiş olan (üst kapak üzerindeki) beyaz yüzey üzerine ıĢık gönderir. Bu sırada taranacak kâğıdın üzerindeki Ģekillerin durumuna göre ıĢığın bir kısmı beyaz yüzeye ulaşacak bir kısmı ise emilecektir. Beyaz yüzeyden yansıyan ışınlar çubuk mercek düzeneğinin arka kısmında bulunan ayna sistemi üzerine düĢer. Ayna sistemi tarafından odaklanan yansıma ıĢık bilgisi görüntü sensörü üzerine yansıtılır. Görüntü sensörü (image sensör), tarayıcının kalitesine göre belirlenen sayıda ıĢığa duyarlı (photosensitive) elemandan oluşur. Örneğin 4096 ışığa duyarlı (fotodiyot, fototransistor gibi) elemandan oluşur. Böylece görüntü sensörü üzerine gelen ışık bilgisi ışığa duyarlı (photosensitive) elemanlarca elektrik bilgisine çevrilmiş olur. Bu sistemde kâğıt sabit olup tarama mekanizması hareketli olduğu için tarama yüzeyinin en azından kâğıt boyunda olması gerekir. Kâğıt yerleştirilen cam yüzeyin temiz olması iyi bir tarama işlemi için çok önemlidir. Mekanik kısımda tarama işlemi bittiğinde hareketli parça bir anahtara temas eder böylece motor çalıĢmayı durdurur, mekanik ünite ters yöne hareket ederek yeni bit tarama işlemi için hazır hale gelir.

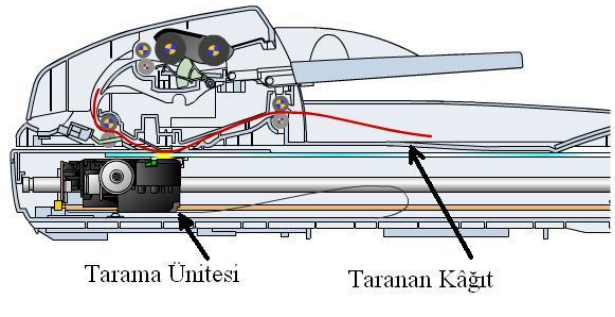

10 **ġekil 1.5: Tarama ünitesi**

## UYGULAMA FAALİYETİ

<span id="page-14-0"></span>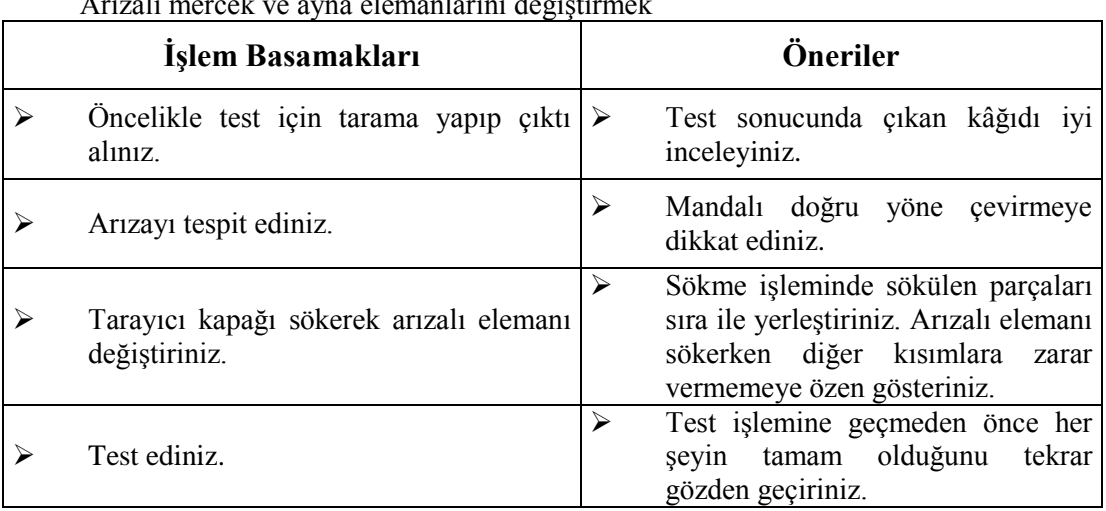

Arızalı mercek ve ayna elemanlarını değiĢtirmek

### PERFORMANS DEĞERLENDİRME

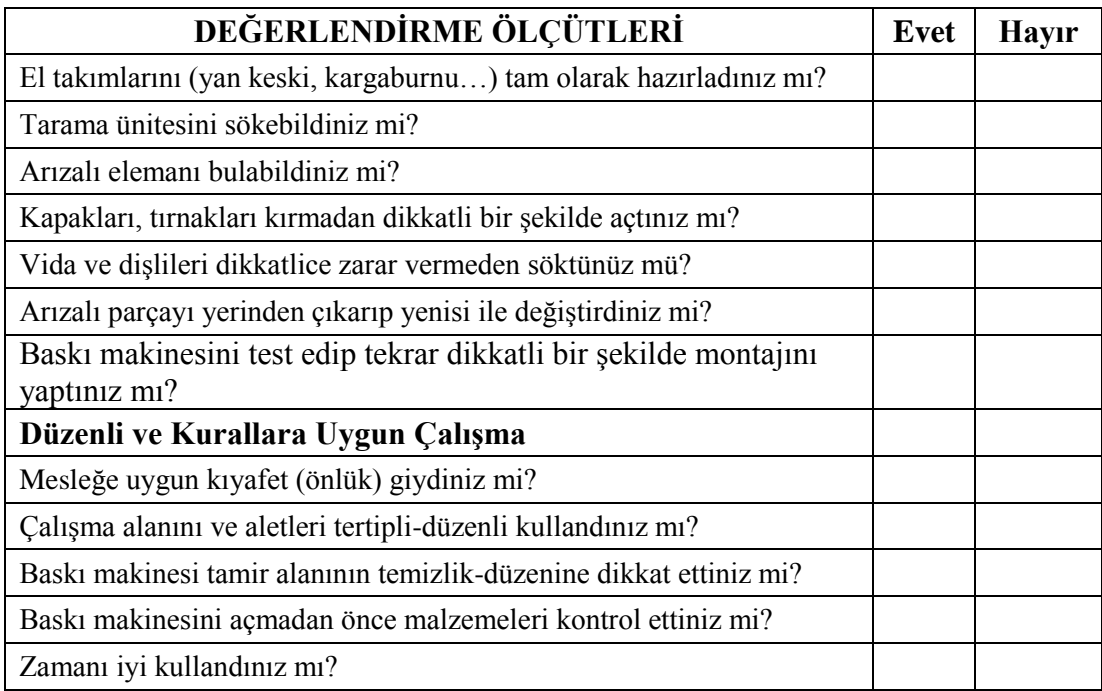

### **DEĞERLENDİRME**

Yaptığınız değerlendirme sonunda hayır şeklindeki cevaplarınızı bir daha gözden geçiriniz. Kendinizi yeterli görmüyorsanız öğrenme faaliyetini tekrar ediniz. Eksikliklerinizi araĢtırarak ya da öğretmeninizden yardım alarak tamamlayabilirsiniz. Cevaplarınızın tamamı evet ise bir sonraki faaliyete geçiniz.

ÖLÇME VE DEĞERLENDİRME

<span id="page-16-0"></span>AĢağıdaki soruları cevaplayarak faaliyette kazandığınız bilgi ve becerileri ölçünüz.

#### **ÖLÇME SORULARI**

Aşağıdaki cümleleri doğru veya yanlış olarak değerlendiriniz.

- **1.** (…) Baskı makineleri kopyalayıcılar sınıfında yer alan, orijinal bir belge üzerindeki bilgilerin diğer kâğıtlara çoğaltılmasını sağlayan ofis makineleridir.
- 2. (…) Baskı makineleri diğer kopyalayıcılara göre çok daha düşük maliyet ve fark edilir derecede bir yüksek baskı kalitesi ve performansı ile yüksek hızlarda baskı imkânı sunar.
- **3.** (…) Baskı makineleri dakikada en fazla 50 sayfalık kopya alabilmektedir.
- **4.** (...) Baski makinelerinde kopyalama işlemi için toz toner kullanılır.
- **5.** (…) Tarama (scan) iĢlemi bir kâğıt üzerindeki yazı, resim veya çizimin elektronik sensörler ve çeşitli düzenekler kullanılarak elektronik ortama aktarılması işlemidir.
- **6.** (…) Tarama ünitesinde akkor telli lamba kullanılmaktadır.
- **7.** (…) Baskı makinelerinde CCD tarama sistemi kullanılır.
- 8. (…) CIS ünitesinde aynalar yansıyan ışığı odaklama işlevini görür.

#### **DEĞERLENDİRME**

Cevaplarınızı cevap anahtarıyla karşılaştırınız ve doğru cevap sayınızı belirleyerek kendinizi değerlendiriniz. Yanlış cevapladığınız konularla ilgili öğrenme faaliyetlerini tekrarlayınız.

# ÖĞRENME FAALİYETİ-2

**AMAÇ**

Baskı makinesinin master malzemeleri ve özelliklerinin önemi, özellikleri, çalışması ile ilgili bilgiler öğreneceksiniz.

<span id="page-17-0"></span>**ÖĞRENME FAALĠYETĠ–2**

## **ARAġTIRMA**

Bu faaliyet öncesinde yapmanız gereken öncelikli araştırmalar şunlardır:

 $\triangleright$  Master (kalıp) hazırlama malzemeleri ve kalıp yapma ünitesinin çalışması hakkında bilgi toplayarak sınıfta arkadaşlarınıza sununuz.

<span id="page-17-1"></span>Araştırma işlemleri için İnternet ortamında araştırma yapmanız ve baskı makinesi kullanılan ofisleri gezmeniz, teknik servislerden ön bilgi almanız gerekmektedir.

## **2. MASTER MALZEMELERĠ VE ÖZELLİKLERİ**

### <span id="page-17-2"></span>**2.1. Master (Kalıp) Yapma Ünitesi**

Bu kısımda tarama ünitesinden gelen bilgiler termal kafa vasıtasıyla master üzerine kopyalanır. Böylece çoğaltılacak dokümanın bir master (kalıp) kopyası yapılmış olur. Master rulosundan çıkan bir master, termal kafa ile baskı merdanesi arasından geçerek üzerine bilgiler işlenir, işlem bittiğinde master kesilir ve drum üzerine yerleşir. Şekil 2.1'de bu parçalar gösterilmiştir.

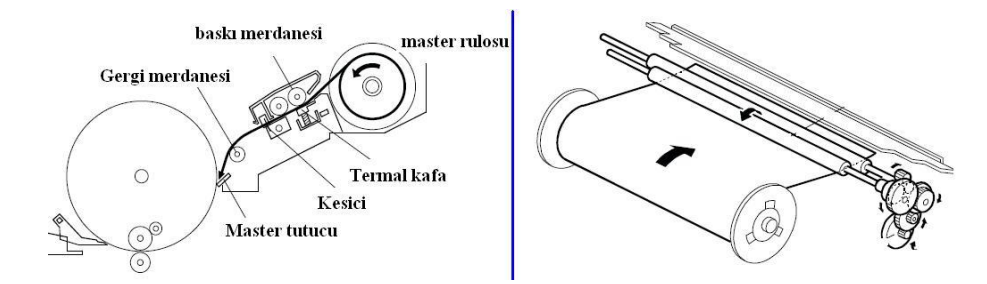

**ġekil 2.1: Master yapma ünitesi**

## <span id="page-18-0"></span>**2.2. Master Yapma Ünitesi Kapağı**

Master ünitesi ve malzemelerinin üzerini örten ve dış etkenlerden koruyan kapaktır. Şekil 2.2 bu kapak ve sökme işlemleri gösterilmiştir.

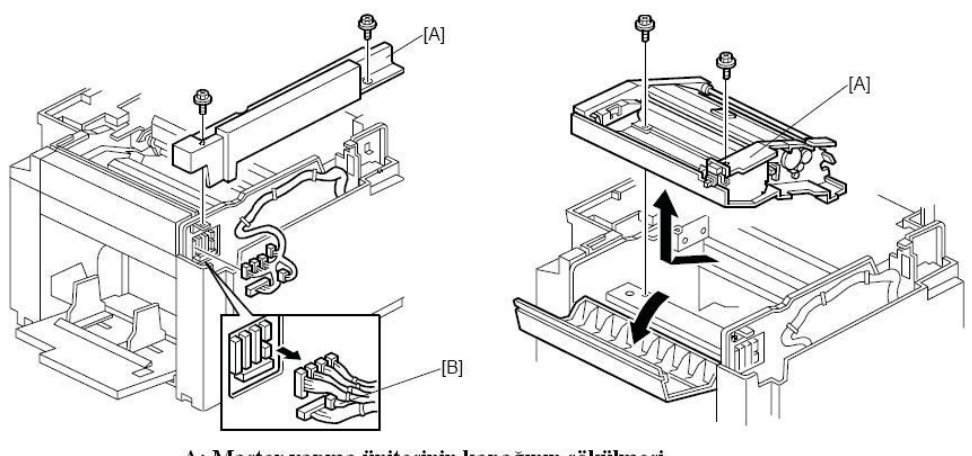

A: Master yapına ünitesinin kapağının sökülmesi B: Bağlantı kabloları

**ġekil 2.2: Master yapma ünitesi kapağı** 

### <span id="page-18-1"></span>**2.3. Master Rulo**

Master kâğıtlarının olduğu rulodur. Bu rulo bir makara üzerine takılarak baskı makinesi içerisine takılır.

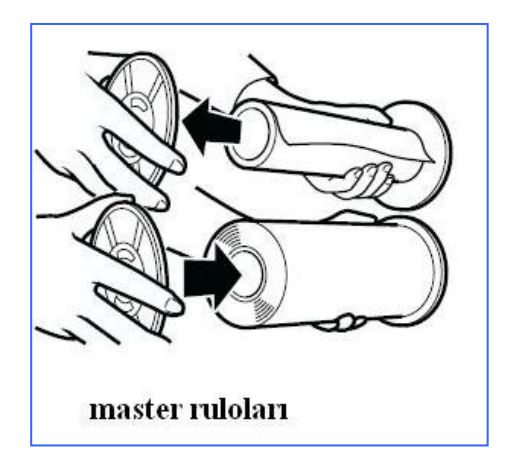

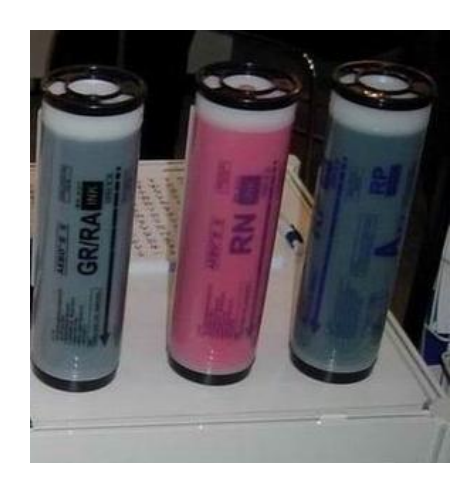

**ġekil 2.3: Master ruloları** 

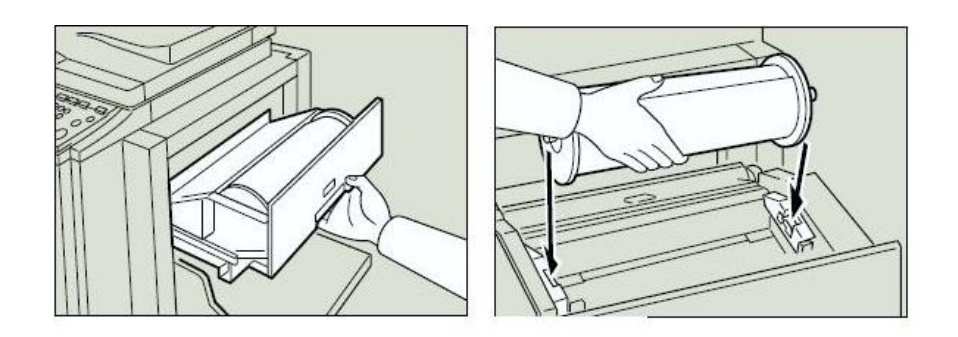

**ġekil 2.4: Master rulosu yerleĢtirilmesi**

#### <span id="page-19-0"></span>**2.4. Master Rulo Tutacı, Master Tutucu**

Master hazırlandıktan sonra drum üzerine geçerek baskı yapmaya hazır hale gelmektedir. Master kopyanın drum üzerinde sabit kalması için master tutucu kullanılmaktadır. Master drum üzerine sarıldıktan sonra bu tutucu ile sıkıştırılarak drum üzerinde sabit kalması sağlanmaktadır. Kopyalama işlemi bittikten sonra master tutucunun tırnağı geri itilerek açılmakta ve master kopya serbest kalarak master atım kutusuna atılmaktadır.

Master rulo tutacı ise master rulosunun üzerine takıldığı makaranın bulunduğu yerde sabit kalmasını sağlamaktadır. Şekil 2.5 ve şekil 2.6'da bu tutucular gösterilmektedir.

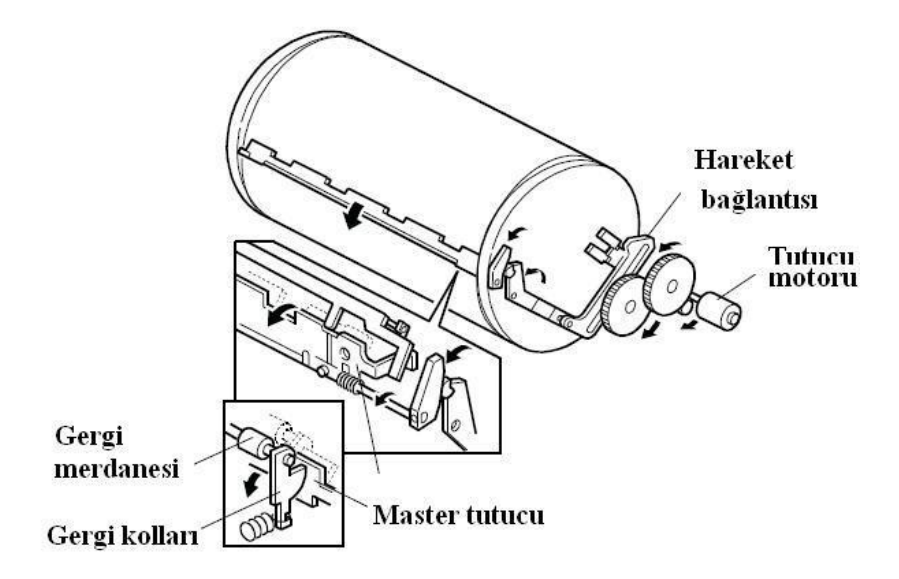

**ġekil 2.5: Master rulo tutucusu**

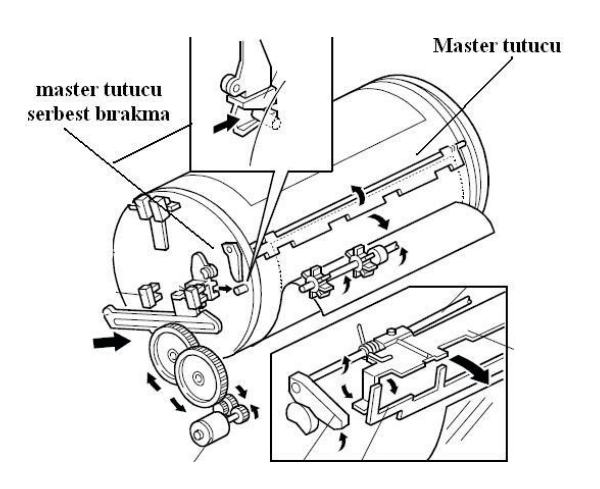

**ġekil 2.6: Master rulo tutucusu serbest bırakma** 

#### <span id="page-20-0"></span>**2.5. Termal Yazdırma Kafası**

Baskı makinesi, fotokopi, faks vb. gibi makinelerde mürekkebin veya tonerin kâğıt üzerine aktarılmasında çeşitli yöntemler kullanılır. Bu yöntemlerden biri de ısıtarak yani termal yolla aktarmadır. Termal yazdırma yönteminde iki çeşit uygulama vardır, bunlardan biri termal transfer, diğeri ise direkt termal yazdırmadır. Termal transfer yönteminde yazdırılacak bilgiler öncelikle termal özellikli bir kâğıt üzerine (termal karbon kâğıtlar) ısı yolu ile aktarılır. Daha sonra bu bilgiler, bu karbon kopyanın üzerinden geçecek normal A4 kâğıdına aktarılır. Bu işlem şekil 2.7 (a)'da gösterilmiştir.

İkinci yöntemde ise yazdırılacak bilgiler termal özellikli kâğıtlara ısıtma yolu ile direkt olarak yazdırılır. Bu yöntemde kullanılan kâğıdın kesinlikle termal özellikli olması gerekir. Bu yöntemle yapılan yazdırma iĢlemleri birincisine göre daha ekonomik olmaktadır, ancak termal özellikli kâğıt üzerindeki bilgiler zamanla kâğıdın termal özelliğini yitirmesinden dolayı silinebilmektedir.

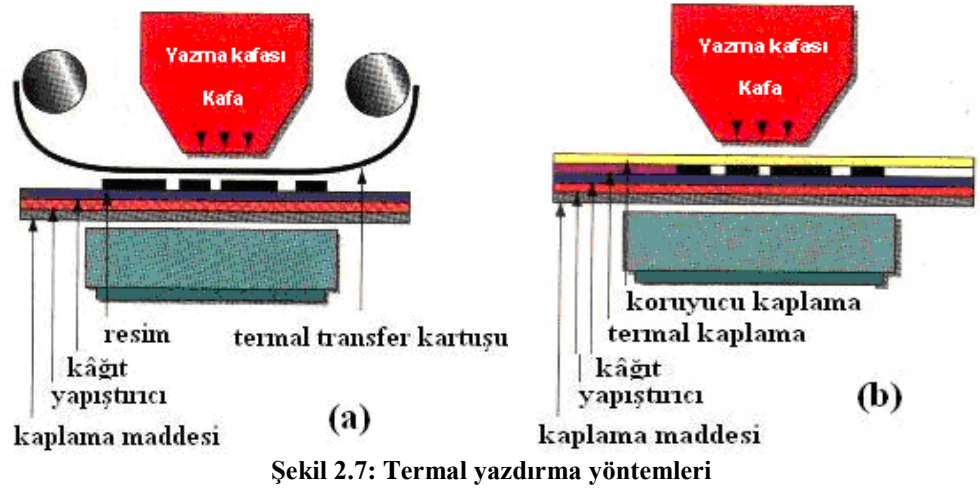

Örneğin yazar kasaların bazılarında bu yöntemle yazdırma kullanılmaktadır. Bu yazar kasalarla yazdırılan fişler zamanla silinmektedir. Bu işlemin aşamaları ise şekil 2.7.'de (b) kısmında gösterilmektedir.

Baskı makinelerinde ise öncelikle kopyalanacak kâğıdın bir master kopyası (karbon üzerine) alınmakta ve daha sonra çoğaltılmaktadır. Yani baskı makinelerinde ilk yönteme benzer bir yöntem kullanılmaktadır. Termal yazdırma kafası ise bu işlemlerde yazdırılacak üniteyi ısıtarak (master kopya, termal karbon kağıdı veya termal özellikli kâğıt) yazdırma işlemini sağlamaktadır. Termal yazdırma kafasının özellikleri, cihazın özelliklerine göre değişmekle birlikte, 3092 nokta ısı elemanı, termal ısı elemanlarının yoğunluğu 300dpi ve uygulanan gerilim yaklaĢık olarak 21Volttur. Termal kafa üzerindeki ısı elementleri ısı yolu ile ana karttan gelen bilgilere göre master üzerindeki polyester film tabakayı eritir. Termal kafanın iĢlemini tam olarak yapması için gerekli olan ısı kontrolü termistörlerin ana karta (MPU) gönderdiği bilgilerle kontrol edilmektedir. Eğer ısı 20oC'nin altında veya 54oC'nin üstünde ise termistör aracılığı ile ana kart uyarı almakta ve kontrol etmektedir. AĢağıdaki Ģekillerde ise bir baskı makinesinin yazdırma iĢlemleri ve termal yazıcı kafası gösterilmektedir.

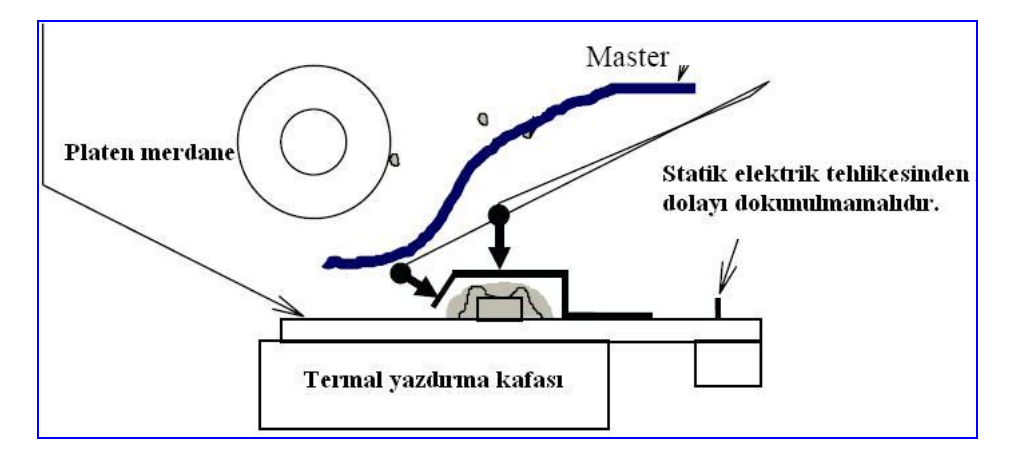

**ġekil 2.8: Baskı makinesinde termal yazdırma kafası** 

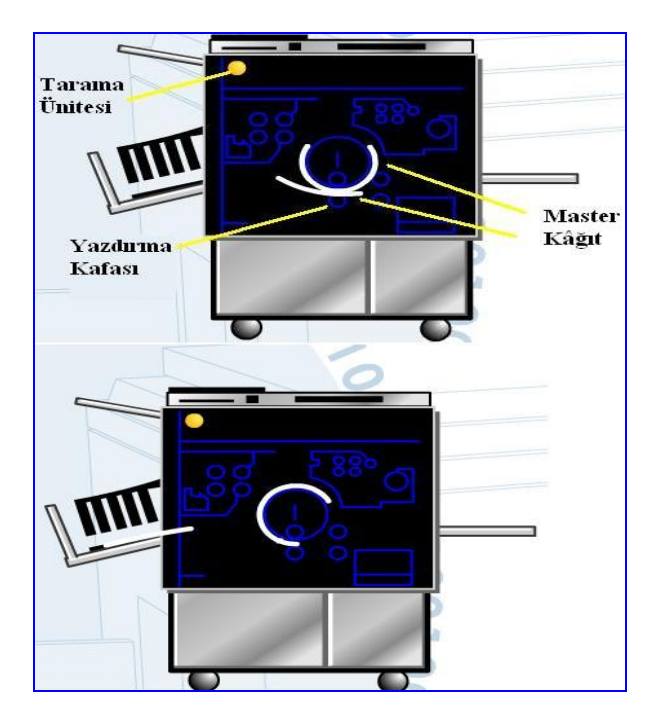

**ġekil 2.9: Baskı makinesinde termal yazdırma kafası** 

#### <span id="page-22-0"></span>**2.6. Master Atım Kutusunun Görevi**

Drum üzerindeki master, kopyalama işlemi bittiği zaman daha önce anlattığımız drum üzerindeki master tutucu açılarak masterın serbest kalmasını sağlar. Serbest kalan master master atma merdanesi ile çekilerek master atma kutusuna gönderilir.

Master atım kutusu kopyalama işlemi biten master kopyaların depolandığı kutudur. Şekil 2.10'da bu işlemler gösterilmiştir. Şekildeki A tutucusu açıldığında B merdanesi masterı alarak C ile gösterilen master atım kutusuna gönderir.

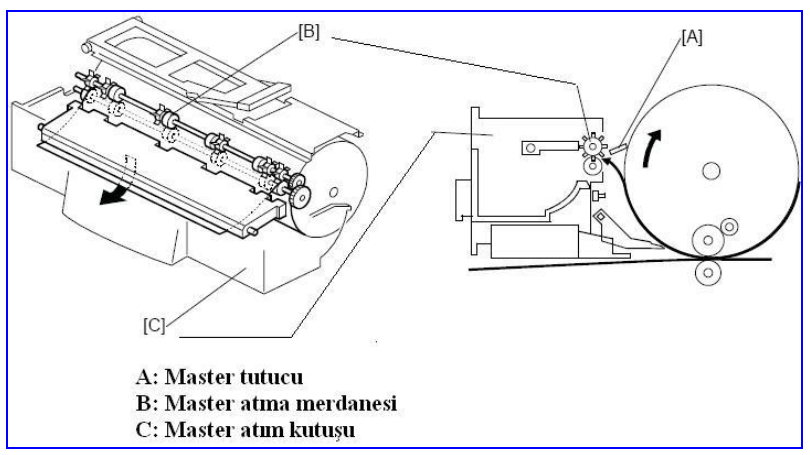

**ġekil 2.10: Master atım kutusu ve master atım mekanizması** 

## <span id="page-23-0"></span>**2.7. Master Atım Kutusunun BoĢaltılması**

Master atım kutusu dolduğu zaman aĢağıdaki Ģekilde (solda) gösterildiği gibi geriye doğru çekilerek açılıp içerisindeki atık masterlar alınarak boşaltma işlemi gerçekleştirilir. Sağdaki şekilde ise master atım kutusunun makineden sökülmesi gösterilmiştir.

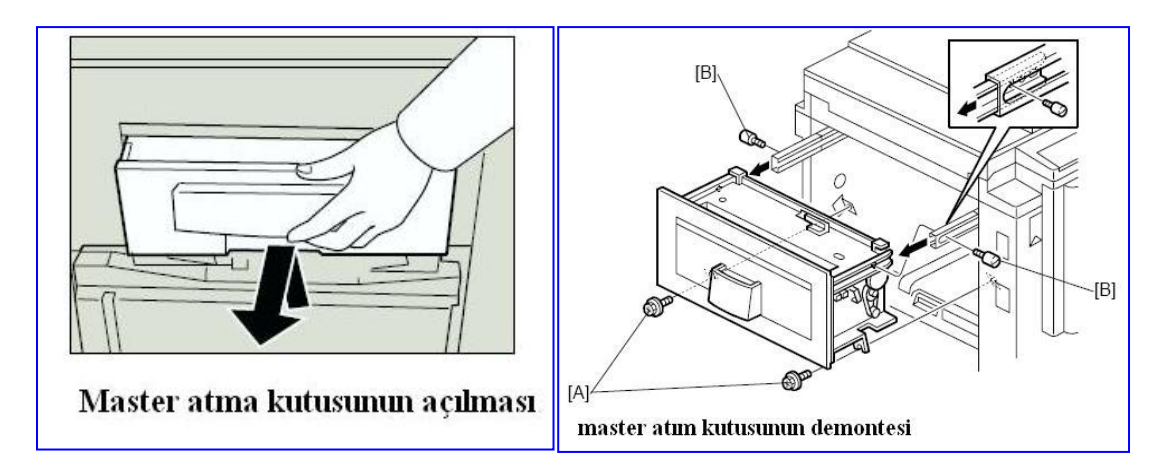

**ġekil 2.11: Master atım kutusunun açılması**

## UYGULAMA FAALİYETİ

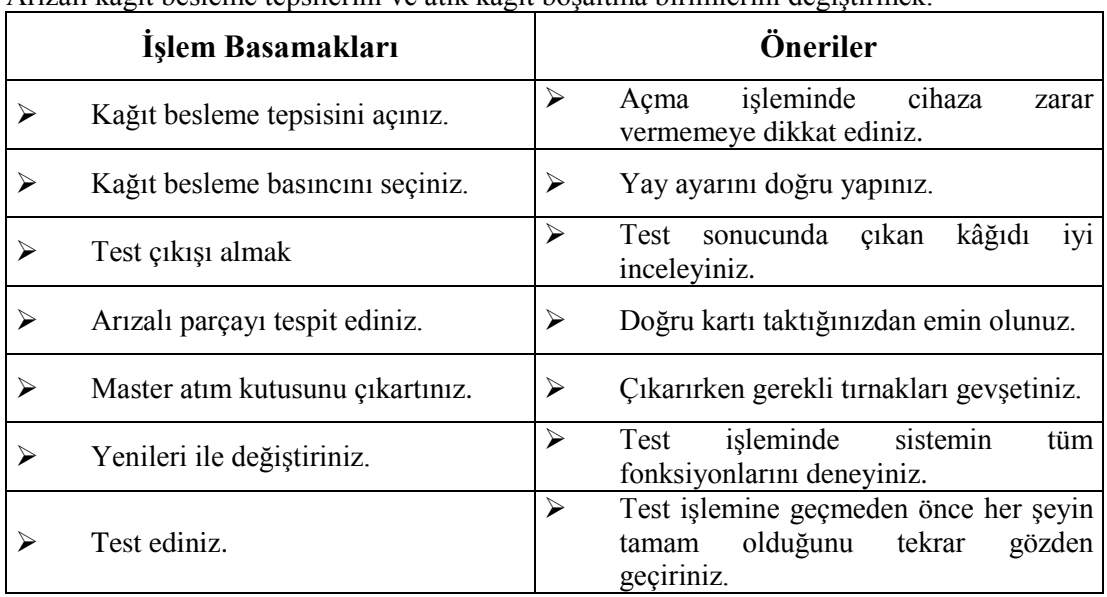

<span id="page-24-0"></span>Arızalı kağıt besleme tepsilerini ve atık kağıt bosaltma birimlerini değiştirmek.

### PERFORMANS DEĞERLENDİRME

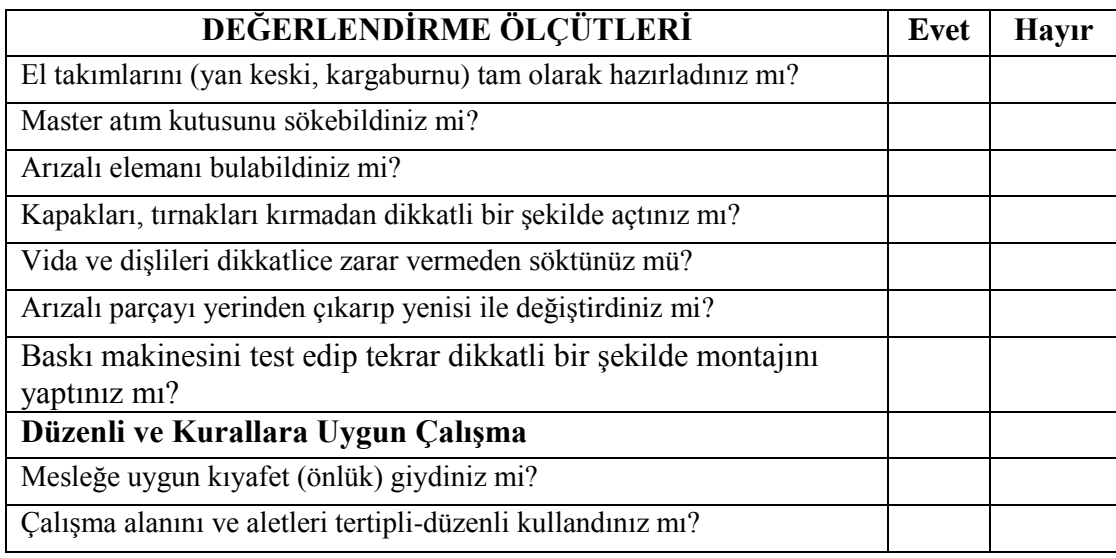

## **DEĞERLENDİRME**

Yaptığınız değerlendirme sonunda hayır şeklindeki cevaplarınızı bir daha gözden geçiriniz. Kendinizi yeterli görmüyorsanız öğrenme faaliyetini tekrar ediniz. Eksikliklerinizi araĢtırarak ya da öğretmeninizden yardım alarak tamamlayabilirsiniz. Cevaplarınızın tamamı evet ise bir sonraki faaliyete geçiniz.

ÖLÇME VE DEĞERLENDİRME

<span id="page-26-0"></span>AĢağıdaki soruları cevaplayarak faaliyette kazandığınız bilgi ve becerileri ölçünüz.

## **ÖLÇME SORULARI**

Aşağıdaki cümleleri doğru veya yanlış olarak değerlendiriniz.

- **1.** (…)Master yapma ünitesinde tarama ünitesinden gelen bilgilere göre termal kafa, bilgileri master üzerine kopyalar.
- **2.** (…)Master kopyanın drum üzerinde sabit kalması için, master tutucu kullanılır.
- **3.** (…)Kopyalama iĢlemi bittikten sonra master tutucunun tırnağı sıkılarak kapatılmakta ve master kopya serbest kalarak master atım kutusuna atılmaktadır.
- **4.** (…)Baskı makinesi, fotokopi, faks vb. gibi makinelerde mürekkebin veya tonerin kâğıt üzerine aktarılmasında termal yolla aktarma kullanılabilir.
- **5.** (…)Baskı makinelerinde son aĢamada kopyalanacak kâğıdın bir master kopyası (karbon üzerine) alınmaktadır.
- **6.** (...)Master atım kutusu, kopyalama işlemi biten master kopyaların depolandığı kutudur.
- **7.** (…)Master atım kutusu dolduğu zaman kapak geriye doğru çekilerek açılıp içerisindeki atık masterlar alınarak boşaltma işlemi gerçekleştirilir.

### **DEĞERLENDĠRME**

Cevaplarınızı cevap anahtarıyla karşılaştırınız ve doğru cevap sayınızı belirleyerek kendinizi değerlendiriniz. Yanlış cevapladığınız konularla ilgili öğrenme faaliyetlerini tekrarlayınız.

# <span id="page-27-0"></span>**MODÜL DEĞERLENDİRME**

### ÖLCME SORULARI (OBJEKTİF TEST)

Aşağıdaki cümleleri doğru veya yanlış olarak değerlendiriniz.

- **1.** (…)Baskı makineleri, kopyalayıcılar sınıfında yer alan, orijinal bir belge üzerindeki bilgilerin diğer kâğıtlara çoğaltılmasını sağlayan ofis makineleridir.
- **2.** (…)Baskı makineleri diğer kopyalayıcılara göre çok daha düĢük maliyet ve farkedilir derecede bir yüksek baskı kalitesi ve performansı ile yüksek hızlarda baskı imkânı sunar.
- **3.** (…)Baskı makineleri dakikada en fazla 50 sayfalık kopya alabilmektedir.
- **4.** (...) Baski makinelerinde kopyalama işlemi için toz toner kullanılır.
- **5.** (...)Tarama (scan) islemi, bir kâğıt üzerindeki yazı, resim veya çizimin elektronik sensörler ve çeşitli düzenekler kullanılarak elektronik ortama aktarılması işlemidir.
- **6.** (…) Tarama ünitesinde akkor telli lamba kullanılmaktadır.
- **7.** (…) Baskı makinelerinde CCD tarama sistemi kullanılır.
- 8. (…) CIS ünitesinde aynalar yansıyan ışığı odaklama işlevini görür.
- **9.** (…)Master yapma ünitesinde tarama ünitesinden gelen bilgilere göre termal kafa, bilgileri master üzerine kopyalar.
- **10.** (…)Master kopyanın drum üzerinde sabit kalması için master tutucu kullanılır.
- **11.** (…)Kopyalama iĢlemi bittikten sonra master tutucunun tırnağı sıkılarak kapatılmakta ve master kopya serbest kalarak master atım kutusuna atılmaktadır.
- **12.** (…)Baskı makinesi, fotokopi, faks vb. gibi makinelerde mürekkebin veya tonerin kâğıt üzerine aktarılmasında termal yolla aktarma kullanılabilir.
- **13.** (…)Baskı makinelerinde son aĢamada kopyalanacak kâğıdın bir master kopyası (karbon üzerine) alınmaktadır.
- 14. (...)Master atım kutusu kopyalama işlemi biten master kopyaların depolandığı kutudur.
- **15.** (…)Master atım kutusu dolduğu zaman kapak geriye doğru çekilerek açılıp içerisindeki atık masterlar alınarak bosaltma işlemi gerçekleştirilir.

## **DEĞERLENDİRME**

Cevaplarınızı cevap anahtarıyla karşılaştırınız ve doğru cevap sayınızı belirleyerek kendinizi değerlendiriniz. Yanlış cevapladığınız konularla ilgili öğrenme faaliyetlerini tekrarlayınız.

## **MODÜL YETERLİK ÖLÇME (PERFORMANS TESTİ)**

#### **Modül ile kazandığınız yeterliği aĢağıdaki ölçütlere göre değerlendiriniz**

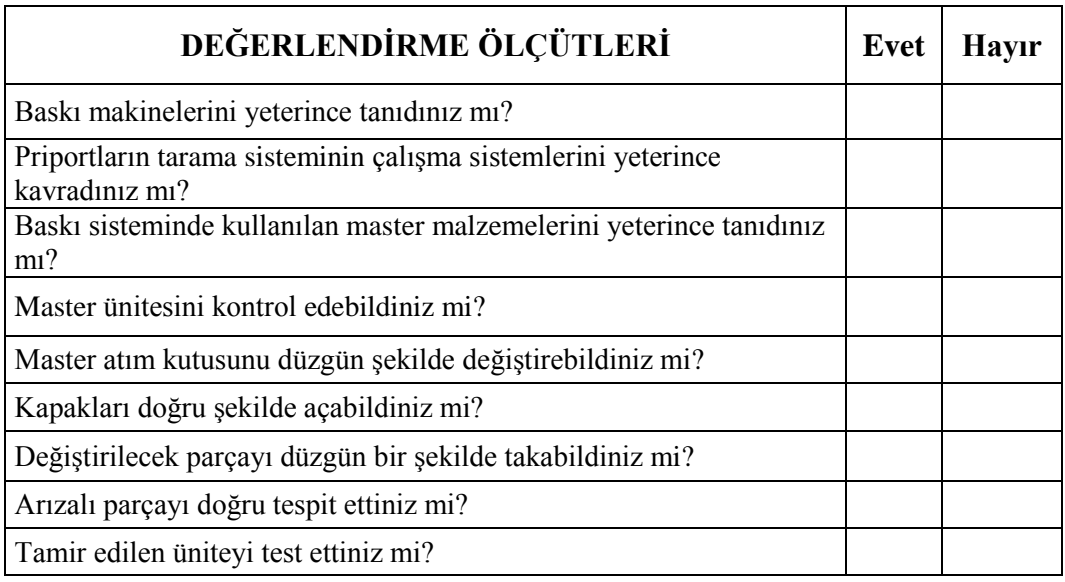

### **DEĞERLENDİRME**

Teorik bilgilerle ilgili soruları doğru olarak cevapladıktan sonra, yeterlik testi sonucunda, tüm sorulara "evet" cevabı verdiyseniz bir sonraki modüle geçiniz. Eğer bazı sorulara "hayır" Ģeklinde cevap verdiyseniz eksiklerinizle ilgili bölümleri tekrar ederek yeterlik testini yeniden yapınız.

## **CEVAP ANAHTARLARI**

#### <span id="page-29-0"></span>**ÖĞRENME FAALİYETİ-1 CEVAP ANAHTARI**

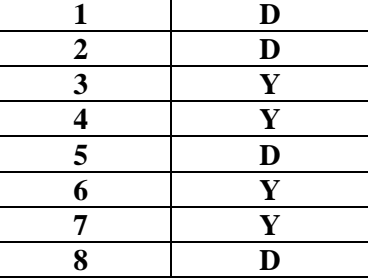

## **ÖĞRENME FAALİYETİ-2 CEVAP ANAHTARI**

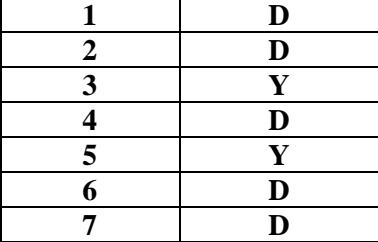

## **MODÜL DEĞERLENDİRME OBJEKTİF TEST CEVAP ANAHTARI**

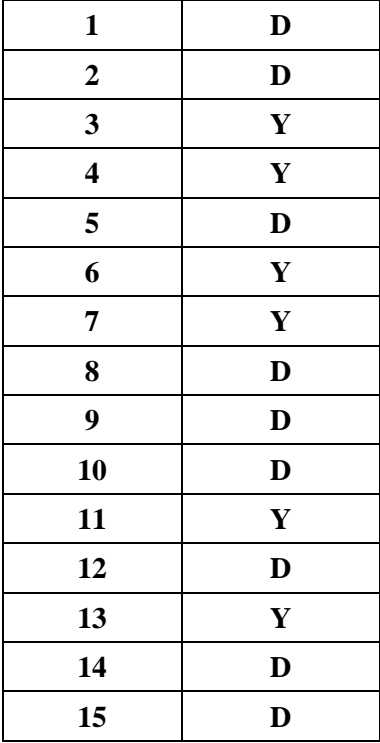

# <span id="page-30-0"></span>ÖNERİLEN KAYNAKLAR

 $\triangleright$  Baskı makineleri ile ilgili malzeme katalogları.

## <span id="page-31-0"></span>**KAYNAKÇA**

- Ofis Teknik Ofis Cihazları Endüstrisi Teknik Servis Hizmetleri A.ġ. **Ricoh Türkiye -** Kullanım Kılavuzları ve Kitapçıklar 2005.
- ASĠL BÜRO GESTETNER Ofis Sistemleri Ltd.ti. –**Gestetner Türkiye -** Kullanım Kılavuzları ve Kitapçıklar 2005.
- $\triangleright$  [www.ricoh.com.hk](http://www.ricoh.com.hk/) (erişim tarihi Mart 2006).